# I3 – Algorithmique et programmation Introduction à la programmation en langage C Cours n°4 Introduction au langage C

# Camille Coti camille.coti@iutv.univ-paris13.fr

IUT de Villetaneuse, département R&T

<span id="page-0-0"></span> $2011 - 2012$ 

# <sup>1</sup> [Syntaxe du langage C](#page-1-0)

- [Blocs d'instructions](#page-2-0)
- [Affichage et saisie formatée](#page-3-0)
- [Structures de contrôle](#page-5-0)

#### <sup>2</sup> [Les pointeurs](#page-17-0)

#### [Programmation structurée](#page-26-0)

- **•** [Fonctions](#page-27-0)
- **•** [Procédures](#page-28-0)
- <span id="page-1-0"></span>[Passage de paramètres](#page-29-0)

Bloc d'instructions

Les blocs sont délimités par des accolades : { et }

```
1 \#include \ltstdio.h>2 \mid \#include \ltstdlib.h>
3
4 | int main()\{5 printf ("Hello world \n" );
6 | return EXIT SUCCESS;
\overline{7}
```
- Une variable déclarée dans un bloc a une portée limitée à ce bloc
- Les fonctions et les structures de contrôle utilisent des blocs pour structurer le code
- <span id="page-2-0"></span>• Ici : le bloc de la fonction main commence ligne 4 et termine ligne 7
	- La fonction main exécute les instructions contenues dans ce bloc

# Affichage formaté à l'écran

Utilisation de la fonction printf

Définie dans stdio.h : il faut indiquer #include <stdio.h> pour inclure sa définition

Syntaxe :

- On donne le format de la chaîne de caractères à afficher
- Si on affiche des variables : on les met ensuite

Exemple :

 $\begin{array}{c|c} 1 & \text{int} & \text{i} \\ 2 & \text{i} = 0 \\ 3 & \text{print} \end{array}$  $i = 0$ ; printf ( $"$ i vaut %d\n", i );

On indique le type de la variable à mettre dans la chaîne de caractères avec un  $\frac{0}{0}$ 

- type int : %d ; long int : %ld
- type caractère : %c
- <span id="page-3-0"></span>type flottant : %f (simple précision), %lf (double précision)

Caractères spéciaux :  $\ln$  = retour chariot.  $\iota$  : tabulation...

## Saisie formatée au clavier

Utilisation de la fonction scanf

Définie dans stdio.h

Syntaxe :

- On donne le format des variables lues (identique à celui utilisé par printf)
- On donne l'emplacement de ces variables en mémoire avec leur nom précédé de & : adresse en mémoire de la variable

Exemple :

```
1 int i:
2 printf ("Saisir i: \n\begin{bmatrix} n' \\ n' \end{bmatrix};<br>3 scanf ("%d" &i)
         scanf( "%d", &i );
```
## Expressions booléennes

#### Comparaison de valeurs :

- $\bullet$  Égalité :  $==$ 
	- Attention : DEUX signes égal
	- Exemple :  $a == b$  ;  $a == 2$  (à éviter) ;  $2 == a$  (recommandé)
- $\bullet$  Non-égalité : !=
	- $\bullet$  Exemple : a != b
- $\bullet$  Ordre :  $\lt$  et  $\gt$ ,  $\gt$  = et  $\lt$  =
	- Exemple :  $a > b$  ;  $a >= b$

## Opérateurs logiques :

- ET logique : &&
	- Exemple :  $(a != b)$  & &  $(b == c)$
- <span id="page-5-0"></span>OU logique : ||
	- Exemple :  $(a != b) || (b == c)$

# Tests if

Syntaxe :

- if suivi de la condition à évaluer entre parenthèses
- bloc d'instructions à exécuter si la condition est validée

$$
\begin{array}{c}\n1 \\
2 \\
3\n\end{array}\n\quad\n\begin{array}{c}\n\text{if ( i == 0 ) {\n\text{if ( i == 0 )\n}} \\
\text{if ( i == 1) {\n\text{if ( i == 1)}\n}} \\
\text{if ( i == 2) {\n\text{if ( i == 1)}\n}} \\
\text{if ( i == 3) {\n\text{if ( i == 1)}\n}} \\
\text{if ( i == 1) {\n\text{if ( i == 1)}\n}} \\
\text{if ( i == 1) {\n\text{if ( i == 1)}\n}} \\
\text{if ( i == 2) {\n\text{if ( i == 1)}\n}} \\
\text{if ( i == 3) {\n\text{if ( i == 1)}\n}} \\
\text{if ( i == 1) {\n\text{if ( i == 1)}\n}} \\
\text{if ( i == 1) {\n\text{if ( i == 1)}\n}} \\
\text{if ( i == 2) {\n\text{if ( i == 1)}\n}} \\
\text{if ( i == 3) {\n\text{if ( i == 1)}\n}} \\
\text{if ( i == 1) {\n\text{if ( i == 1)}\n}} \\
\text{if ( i == 1) {\n\text{if ( i == 1)}\n}} \\
\text{if ( i == 2) {\n\text{if ( i == 1)}\n}} \\
\text{if ( i == 3) {\n\text{if ( i == 1)}\n}} \\
\text{if ( i == 1) {\n\text{if ( i == 1)}\n}} \\
\text{if ( i == 1) {\n\text{if ( i == 1)}\n}} \\
\text{if ( i == 2) {\n\text{if ( i == 1)}\n}} \\
\text{if ( i == 3) {\n\text{if ( i == 1)}\n}} \\
\text{if ( i == 1) {\n\text{if ( i == 1)}\n}} \\
\text{if ( i == 1) {\n\text{if ( i == 1)}\n}} \\
\text{if ( i == 2) {\n\text{if ( i == 1)}\n}} \\
\text{if ( i == 3) {\n\text{if ( i == 1)}\n}} \\
\text{if ( i == 1) {\n\text{if ( i == 1)}\n}} \\
\text{if ( i == 2) {\n\text{if ( i == 1)}\n}} \\
\text{if ( i == 3) {\n\text{if ( i == 1)}\n}} \\
\text{if ( i == 1) {\n\text{if ( i == 2)}\n}} \\
\
$$

Alternative (facultative) :

- else
- bloc d'instructions à exécuter si la condition n'est pas validée

$$
\begin{array}{c|c} 1 & \text{if ( } 0 \implies i ) \{ \\ 2 & \text{printf ( } "i est null \setminus n" ) \; ; \\ 3 & \text{ } 3 \text{ else } \{ \\ 4 & \text{printf ( } "i vaut \% d \setminus n", i ) \; ; \\ 5 & \text{ } \} \end{array}
$$

#### [Syntaxe du langage C](#page-1-0) [Les pointeurs](#page-17-0) [Programmation structurée](#page-26-0) [Blocs](#page-2-0) [Affichage et saisie formatée](#page-3-0) [Structures de contrôle](#page-5-0) Tests if (suite)

Tests imbriqués : on peut mettre d'autres tests dans un bloc

```
1 if ( i > 0 ) {
2 printf ("i est positif \n" );<br>3 > else {
     \} else \{4 \vert if ( 0 \vert = i ) {
5 printf ("i est nul \n" );
6 } else {
7 | printf ("i est négatif \n" );
8 }
9 }
```
Attention à l'indentation du code (décalage vers la droite)

- Le contenu d'un bloc est au même niveau d'indentation
- Chaque sous-bloc imbriqué est décalé d'un cran vers la droite
- Pas obligatoire d'un point de vue syntaxique mais aide grandement la lisibilité

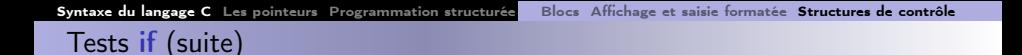

Utilisation d'opérateurs booléens pour combiner des expressions booléennes dans la condition :

 $1$  if ( ( lettre  $= 'a'$  )  $\begin{array}{c|c|c} 2 & & & \end{array}$   $\begin{array}{c} | & (\text{letter} = 'e') \\ | & (\text{letter} = 'i') \end{array}$  $\overline{\phantom{a}}$   $\overline{\phantom{a}}$   $\overline{\$ 4 | | ( l e t t r e == ' o ' )  $5$  | |  $\int$  lettre  $=$  'u'  $\int$ 6 | | ( lettre  $= 'y' )$  ) {  $7$   $\vert$  printf ("% cest une voyelle\n", lettre );  $8$  } else {  $9$  | printf (  $\frac{10}{6}$  est une consonne \n", lettre ); 10 }

# Tests switch

Test sur une variable

- · Plusieurs égalités testées successivement (les case)
- Définition d'une série d'instructions pour chaque case
- **e** Fin de la série d'instructions avec **break**

```
1 int valeur:
2 \times 42;
3 switch (valeur) {
4 \cos \theta \theta5 printf C "c' est nul \n" );
6 break:
7 case 1:
8 printf ("valeur 1\n" );
9 break:
10 case -1:
11 printf ( "valeur -1\ln" ):
12 break;
13 default:
14 | printf ("autre valeur\n\ln" );
15 break:
```
# Tests switch

Test sur une variable

- · Plusieurs égalités testées successivement (les case)
- Définition d'une série d'instructions pour chaque case
- **e** Fin de la série d'instructions avec **break**

```
1 int valeur;
2 \mid valeur = 42:
3 switch (valeur) {
4 case 0:
5 printf C " c' est nul \n" );
6 break:
7 case 1:
8 | printf ( "valeur 1\n" );
9 break:
10 case -1:
11 printf ( "valeur -1\n" );
12 break:
13 default \cdot14 printf ("autre valeur \n" );
15 break;
16 |}
```
## Boucle for

Boucle Pour. Syntaxe :

```
1 \begin{array}{c|c} 1 & \text{for (initialisation du computer ;} \\ 2 & \text{condition d'arrêt ;} \end{array}2 condition d'arrêt ;<br>3 modification du con
                     modification du compteur \} {
\begin{array}{c|c} 4 & \text{block} & \text{if } 4 \\ \hline 5 & \end{array}5 }
```
Le compteur doit être un entier ou un entier non signé.

Exemple :

 $\begin{array}{c|c} 1 & \text{int} & \text{i} \\ 2 & \text{for} & \text{i} \end{array}$  $\begin{array}{c|c} 2 & \text{for (i = 0 ; i < 3 ; i++) } \{3 & \text{print} {\text{f (}} \text{ "valeur de i : %d \text{)}\} \end{array}$ printf ("valeur de i : %d\n", i ); 4 }

## [Syntaxe du langage C](#page-1-0) [Les pointeurs](#page-17-0) [Programmation structurée](#page-26-0) [Blocs](#page-2-0) [Affichage et saisie formatée](#page-3-0) [Structures de contrôle](#page-5-0)

Boucle for (suite)

On peut définir n'importe quelle opération de modification du compteur. Exemple avec un pas négatif :

 $\begin{array}{c|c} 1 & \text{int} & \text{i}, \\ 2 & \text{for} & \text{i} \\ 3 & \text{prin} \end{array}$ for (  $i = 10$  ;  $i > 0$  ;  $i = i - 2$  ) {  $\begin{array}{c|c} 3 & \text{print} \end{array}$  printf ("valeur de i : %d\n", i );  $\}$ 

Affichage :

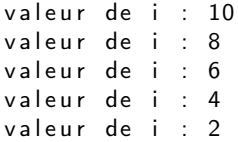

# Boucle while

## Boucle Tant que. Syntaxe :

```
\begin{array}{c|c} 1 & \textbf{while ( condition ) } \{ \\ 2 & \textbf{actions ;} \end{array}actions;
3 }
```
- Attention à la condition : si elle est toujours vérifiée, boucle infinie...
- Si la condition n'est jamais vérifiée on n'entre jamais dans la boucle : on teste la condition *puis* on exécute le bloc si nécessaire

Exemple :

 $1$  float i;  $2 | i = 0;$  $3$  while (  $i < 5$  ) {  $4$  printf ( "Valeur : %f\n", i );  $5$  | i++; 6 }

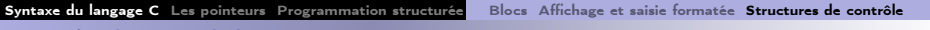

Boucle do ... while

Boucle Faire... tant que. Syntaxe :

 $\begin{array}{c|c} 1 & \text{do} & \{ \\ 2 & \text{ac} \\ 3 & \text{b} \end{array}$ actions;  $\}$  while ( condition );

- Attention à la condition : si elle est toujours vérifiée, boucle infinie...
- Le bloc est exécuté au moins une fois : on teste la condition après exécution du bloc

Exemple :

$$
\begin{array}{c|c} 1 & i = 0; \\ 2 & \text{do } \{ \\ 3 & \text{printf} \left( \begin{array}{c} \text{``Value : %f \backslash n \text{''}, i} \end{array} \right); \\ 4 & \text{``} + +; \\ 5 & \text{``} \text{while} \left( \begin{array}{c} \text{``Value : %f \backslash n \text{''}, i} \end{array} \right); \end{array}
$$

## Différence entre while et do ... while

Boucle while :

- On évalue la condition avant d'exécuter le bloc
- Si la condition est réalisée, on exécute le bloc
- Si la condition n'est jamais réalisée, on n'exécute pas le bloc du tout

Boucle do ... while :

- **·** On évalue la condition après avoir exécuté le bloc
- Si la condition est réalisée, on ré-exécute le bloc
- Si la condition n'est jamais réalisée, on exécute une fois le bloc et on s'arrête là

#### [Syntaxe du langage C](#page-1-0) [Les pointeurs](#page-17-0) [Programmation structurée](#page-26-0) [Blocs](#page-2-0) [Affichage et saisie formatée](#page-3-0) [Structures de contrôle](#page-5-0)

## Différence entre while et do ... while (suite)

Exemple :

```
\begin{array}{c|c} 1 & \text{int} & \text{i} \\ 2 & \text{i} & = & 0 \\ \end{array}\begin{array}{c|c} 2 & i = 0; \ \hline 3 & \text{while} \end{array}\begin{array}{c|c} 3 & \text{while} & i = 1 \end{array} {<br>4 printf("boucle
                 print f( "boucle while"\n );
\begin{array}{c} 5 \ 6 \ 1 \end{array}\begin{array}{c|c} 6 & \text{do} & \{ \}7 & \text{or} \end{array}printf ("boucle do ... while"\n );
8 | while ( i = 1 );
```
- La première condition n'est jamais réalisée. Donc on n'exécute pas la ligne 4
- On exécute la ligne 7 puis la condition ligne 8 n'est pas réalisée donc on s'arrête là

Affichage obtenu :

b o u c l e do . . . w h i l e

## <sup>1</sup> [Syntaxe du langage C](#page-1-0)

- [Blocs d'instructions](#page-2-0)
- [Affichage et saisie formatée](#page-3-0)
- [Structures de contrôle](#page-5-0)

## <sup>2</sup> [Les pointeurs](#page-17-0)

#### [Programmation structurée](#page-26-0)

- **•** [Fonctions](#page-27-0)
- **•** [Procédures](#page-28-0)
- <span id="page-17-0"></span>[Passage de paramètres](#page-29-0)

## Les pointeurs

#### **Définition**

Un pointeur est une adresse vers une zone mémoire.

On déclare un pointeur avec le type de la zone pointée et une étoile :

 $type*$  nom;

Exemple :

int \* i;

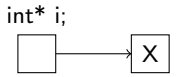

On désigne :

- Le pointeur (l'adresse) : le nom de la variable
	- Exemple : i
- $\bullet$  La valeur pointée :  $* +$  nom de la variable
	- Exemple : \*i

Attention : quand on a juste déclaré le pointeur, il ne pointe sur rien.

# Adresse d'une variable

On obtient l'adresse d'une variable en utilisant l'opérateur & Exemple :

$$
\begin{array}{c|c}\n1 & \text{int} * & \text{i}; \\
2 & \text{int} & k; \\
3 & \text{i} = & & k;\n\end{array}
$$

Ligne 3 : on affecte l'adresse de k dans le pointeur i.

Cas de scanf : on met la valeur lue à l'adresse de la variable

$$
1 \quad \text{scanf}(\sqrt{\text{M}^2 \cdot \text{K}^2})
$$

Adresse particulière : NULL

- **Adresse inutilisable**
- Utilisé pour gagner en sécurité (initialisations, effacement de valeurs...)
	- $\bullet$  Exemple : int\* i = NULL;
- **•** Possibilité de tester
	- Exemple : if ( NULL == i )  $/* \ldots$  \*/

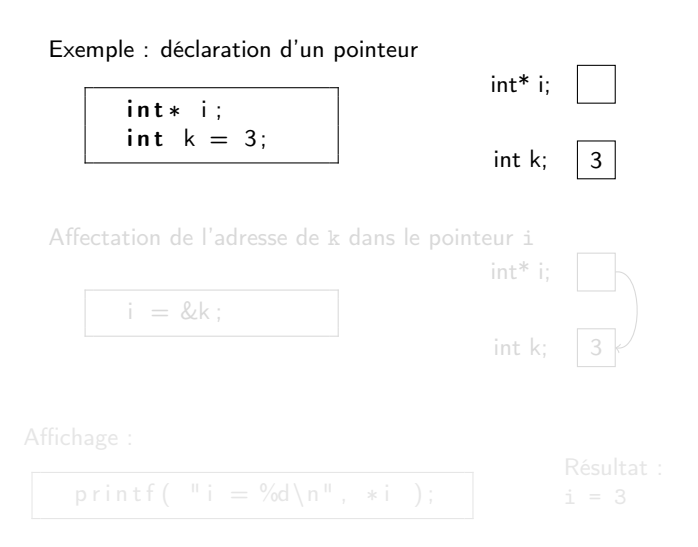

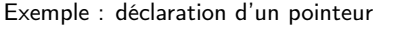

$$
\begin{array}{c}\n\text{int} * i; \\
\text{int} k = 3;\n\end{array}
$$

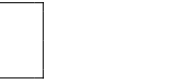

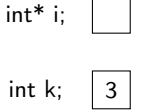

Affectation de l'adresse de k dans le pointeur i

$$
i = \& k \, ;
$$

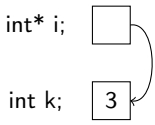

Affichage :

$$
\text{{\sf printf}}\left(~\text{{\sf [[}}\text{ i }=\text{\%d}\text{\textbackslash} \text{n\text{\textbackslash} \text{ } * \text{i } \text{ ]}}\right);
$$

Résultat :  $i = 3$ 

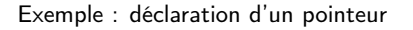

$$
\begin{array}{c}\n\text{int} * i; \\
\text{int} k = 3;\n\end{array}
$$

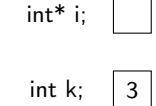

Affectation de l'adresse de k dans le pointeur i

$$
i = \& k \, ;
$$

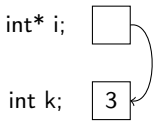

Affichage :

$$
\text{printf}\left(\begin{array}{c}\n\text{# } i = \frac{9}{d} \cdot \text{# } i \\
\text{# } i = \frac{1}{d} \cdot \text{# } i\n\end{array}\right);
$$

Résultat :  $i = 3$ 

#### Autre exemple :

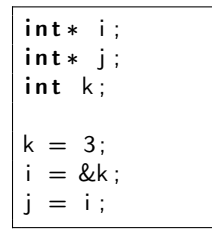

Affichages :

Affichages :

$$
printf("i = %d — j = %d\n\pi", *i, *j);
$$

Donne :  $i = 3 - j = 3$ 

Modification de la valeur de k :

 $k = 4$  :

 $* i = 5$ :

p r i n t f ( " i = %d -- j = %d\n", \*i, \*j);

Donne :  $i = 4 - j = 4$ 

p r i n t f ( " i = %d — j = %d\n", \* i, \* j);

#### Autre exemple :

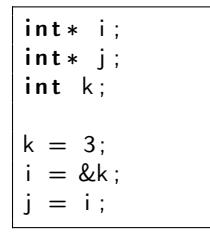

Affichages :

$$
printf("i = %d — j = %d\n\pi", *i , *j);
$$

Donne :  $i = 3 - j = 3$ 

Modification de la valeur de k :

 $k = 4$ :

Modification de la valeur pointée par i :

 $* i = 5$  :

p r i n t f ( " i = %d -- i = %d \n", \* i, \* j );

Donne :  $i = 4 - j = 4$ 

Affichages :

Affichages :

p r i n t f ( " i = %d -- i = %d\n", \*i, \*i);

Donne :  $i = 5 - i = 5$ 

#### Autre exemple :

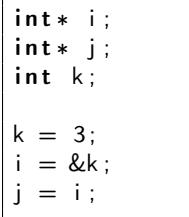

Affichages :

Affichages :

p r i n t f ( " i = %d -- j = %d \n", \* i, \* j );

Donne :  $i = 3 - j = 3$ 

Modification de la valeur de k :

 $k = 4$ :

Modification de la valeur pointée par i :

 $* i = 5;$ 

p r i n t f ( " i = %d -- i = %d \n", \* i, \* j ); Donne :  $i = 4 - j = 4$ Affichages :

p r i n t f ( " i = %d -- j = %d \n", \* i, \* j );

Donne :  $i = 5 - i = 5$ 

## <sup>1</sup> [Syntaxe du langage C](#page-1-0)

- [Blocs d'instructions](#page-2-0)
- [Affichage et saisie formatée](#page-3-0)
- [Structures de contrôle](#page-5-0)

### <sup>2</sup> [Les pointeurs](#page-17-0)

#### <sup>3</sup> [Programmation structurée](#page-26-0)

- **•** [Fonctions](#page-27-0)
- **•** [Procédures](#page-28-0)
- <span id="page-26-0"></span>[Passage de paramètres](#page-29-0)

## Fonctions

Déclaration d'une fonction :

- Type retourné par la fonction
- Nom de la fonction
- Arguments et leurs types

Valeur retournée renvoyée avec le mot-clé return + la valeur retournée

Exemple :

```
1 int calcul Carre Hypothenuse (int cote 1, int cote 2) {
2 int resultat :
3 /* implémentation de la fonction */
4 return resultat:
```
<span id="page-27-0"></span>5 }

## Procédures

Déclaration d'une procédure :

- Pas de type retourné : void
- Nom de la procédure
- Arguments et leurs types

Exemple :

```
3 }
```

```
1 void afficher Resultat (int valeur ) {<br>2 /* implémentation de la procédure
         /* implémentation de la procédure */
```
<span id="page-28-0"></span>On sort de la procédure à la fin du bloc d'instruction où quand on rencontre le mot-clé return

On passe les paramètres des fonctions et procédures en les appelant depuis la fonction principale

```
int carre( int x ) {
    return (x*x);
}
int main(){
  int i = 3;
  int car:
  car = carre( i );
  printf ( "%d\n", car );
  return EXIT SUCCESS;
}
```
<span id="page-29-0"></span>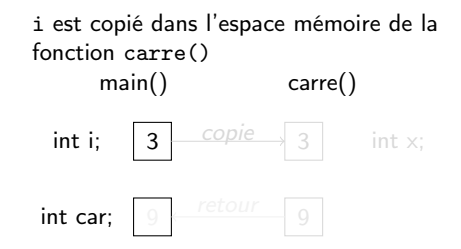

Leur valeur est copiée dans l'espace mémoire de la fonction ou la procédure

On passe les paramètres des fonctions et procédures en les appelant depuis la fonction principale

```
int carre( int x ) {
    return (x*x);
}
int main(){
  int i = 3;
  int car;
  car = carre( i );
  printf ( "%d\n", car );
  return EXIT SUCCESS;
}
```
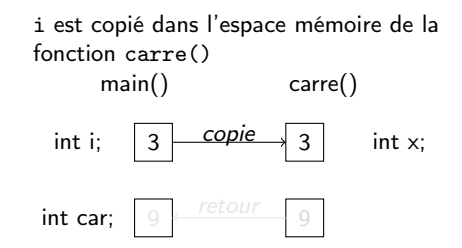

Leur valeur est copiée dans l'espace mémoire de la fonction ou la procédure

Utilisation locale dans la fonction ou la procédure

On passe les paramètres des fonctions et procédures en les appelant depuis la fonction principale

```
int carre( int x ) {
    return (x*x);
}
int main(){
  int i = 3;
  int car;
  car = carre( i );
  printf ( "%d\n", car );
  return EXIT SUCCESS;
}
```
i est copié dans l'espace mémoire de la fonction carre() main() carre() int i; int car;  $\overline{copie}$  3 int x: 9

Leur valeur est copiée dans l'espace mémoire de la fonction ou la procédure

Utilisation locale dans la fonction ou la procédure

On passe les paramètres des fonctions et procédures en les appelant depuis la fonction principale

```
int carre( int x ) {
    return (x*x);
}
int main(){
  int i = 3;
  int car;
  car = carre( i );
  printf ( "%d\n", car );
  return EXIT SUCCESS;
}
```
<span id="page-32-0"></span>i est copié dans l'espace mémoire de la fonction carre() main() carre() int i; int car;  $\overline{copie}$  3 int x: 9 retour

Leur valeur est copiée dans l'espace mémoire de la fonction ou la procédure

Utilisation locale dans la fonction ou la procédure

#### Passage de paramètres par valeur vs par pointeur

Attention au passage de paramètres par valeur !

- La valeur est copiée dans l'espace mémoire de la fonction
- Modifications locales dans la fonction : non répercutées sur l'appelant

Solution : passage de paramètres modifiables par pointeur

- Le pointeur n'est pas modifié
- La valeur pointée peut l'être

#### Passage de paramètres par pointeur

v o i d i n c r ( i n t ∗ x ) { ∗x = ∗x + 1 ; } i n t main ( ) { i n t i = 3 ; i n c r ( &i ) ; p r i n t f ( "%d\n" , i ) ; r e t u r n EXIT\_SUCCESS ; }

\*i est copié dans l'espace mémoire de la fonction incr()

- · Il pointe toujours vers la valeur qui nous intéresse
- On peut modifier la valeur pointée main() carre()

$$
\mathsf{int} \; \mathsf{i}; \quad \boxed{3} \; \overbrace{\text{pointeur}}^{\text{copie}} \; \quad \mathsf{int}^* \; \mathsf{x};
$$

### Passage de paramètres par pointeur

v o i d i n c r ( i n t ∗ x ) { ∗x = ∗x + 1 ; } i n t main ( ) { i n t i = 3 ; i n c r ( &i ) ; p r i n t f ( "%d\n" , i ) ; r e t u r n EXIT\_SUCCESS ; }

\*i est copié dans l'espace mémoire de la fonction incr()

- · Il pointe toujours vers la valeur qui nous intéresse
- On peut modifier la valeur pointée

int i; 3 int\* x; copie pointeur 4 \*x + 1;

main() carre()

On doit passer les paramètres d'une fonction ou d'une procédure par leur adresse lorsque leur valeur est modifiée dans la fonction ou la procédure.

#### Passage de paramètres par pointeur

v o i d i n c r ( i n t ∗ x ) { ∗x = ∗x + 1 ; } i n t main ( ) { i n t i = 3 ; i n c r ( &i ) ; p r i n t f ( "%d\n" , i ) ; r e t u r n EXIT\_SUCCESS ; }

\*i est copié dans l'espace mémoire de la fonction incr()

- · Il pointe toujours vers la valeur qui nous intéresse
- On peut modifier la valeur pointée

$$
int i; \quad \boxed{4} \quad \text{copie} \quad \text{int* x;} \\ \text{pointeur} \quad \text{int* x + 1;}
$$

main() carre()

#### Utilisation

On doit passer les paramètres d'une fonction ou d'une procédure par leur adresse lorsque leur valeur est modifiée dans la fonction ou la procédure.

# Cas de la fonction main()

Paramètres de main() = arguments de la ligne de commande du programme

Paramètres récupérés sous forme d'un tableau de chaînes de caractères

 $\bullet$  Rappel = chaîne de caractères = tableau de char

```
int main( int argc, char ** argv ) {
\begin{array}{c|c} 2 & \text{print} \\ 2 & \text{print} \\ 3 & \text{return EXIT SUCCESS:} \end{array}return EXIT SUCCESS;
4 }
```
Remarques :

- $argv[0] = nom du programme appelant$
- $\bullet$  Les arguments sont des tableaux de char = nécessité de faire des conversions
	- $\bullet$  atoi $()$ . atol $()$ ...
- <span id="page-37-0"></span>Le dernier élément (argv[argc - 1]) vaut NULL